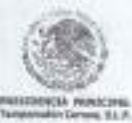

**CONTRALORIA INTERNA MUNICIPAL TAMPAMOLON CORONA, S.L.P.** 2018-2021

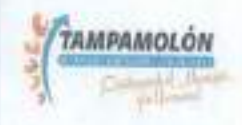

DECLARACIÓN DE CONFLICTO DE INTERÉS<br>PARRAFO DE LA CONSTITUCIÓN POLITICA DEL ESTADO DE SAN LUIS POTICITO DE INTERES, CONFORME A LO ESTABLECIDO EN EL ARTÍCULO 124, ÚLTIMO<br>PÚBLICOS DEL ESTADO Y MUNICIPIOS DE SAN LUIS POTOSÍ,

INSTRUCCIONES: Especificar la información que se le solicita, conforme a lo siguiente:

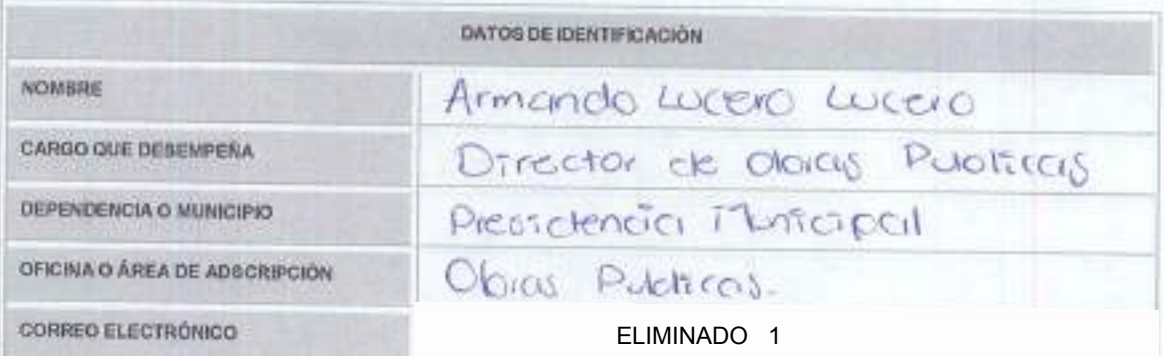

INSTRUCCIONES .- Especificar el nombre de las personas solicitades, de acuerdo a su parentesco consanguíneo o por afinidad, confarme lo siguiente:

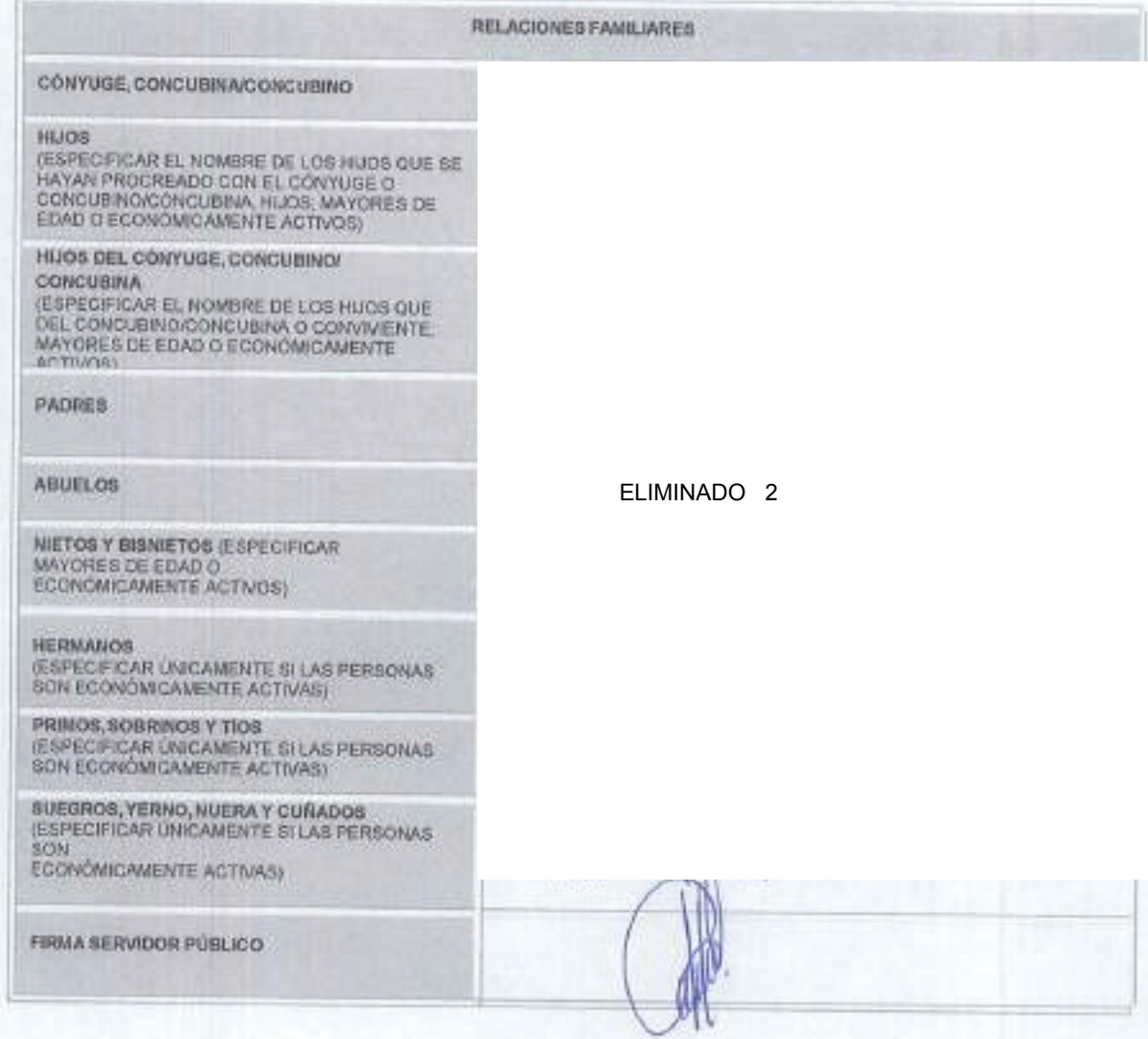

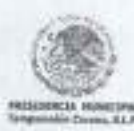

**CONTRALORIA INTERNA MUNICIPAL** TANPAMOLON CORONA, S.L.P. 2018-2021

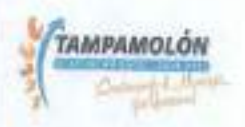

INSTRUCCIONES. Específicar lo solicitado, en lo referente al puesto, cargo, comisión, actividades o poderes que desempeña, en órganos directivos o de gobierno, en organizaciones con finas de lutro (empresas), o bien, en asociaciones, sociedades, consojos, actividades filantrópicas o de consultoría que el declarante pueda o no recibir remuneración por esta participación.

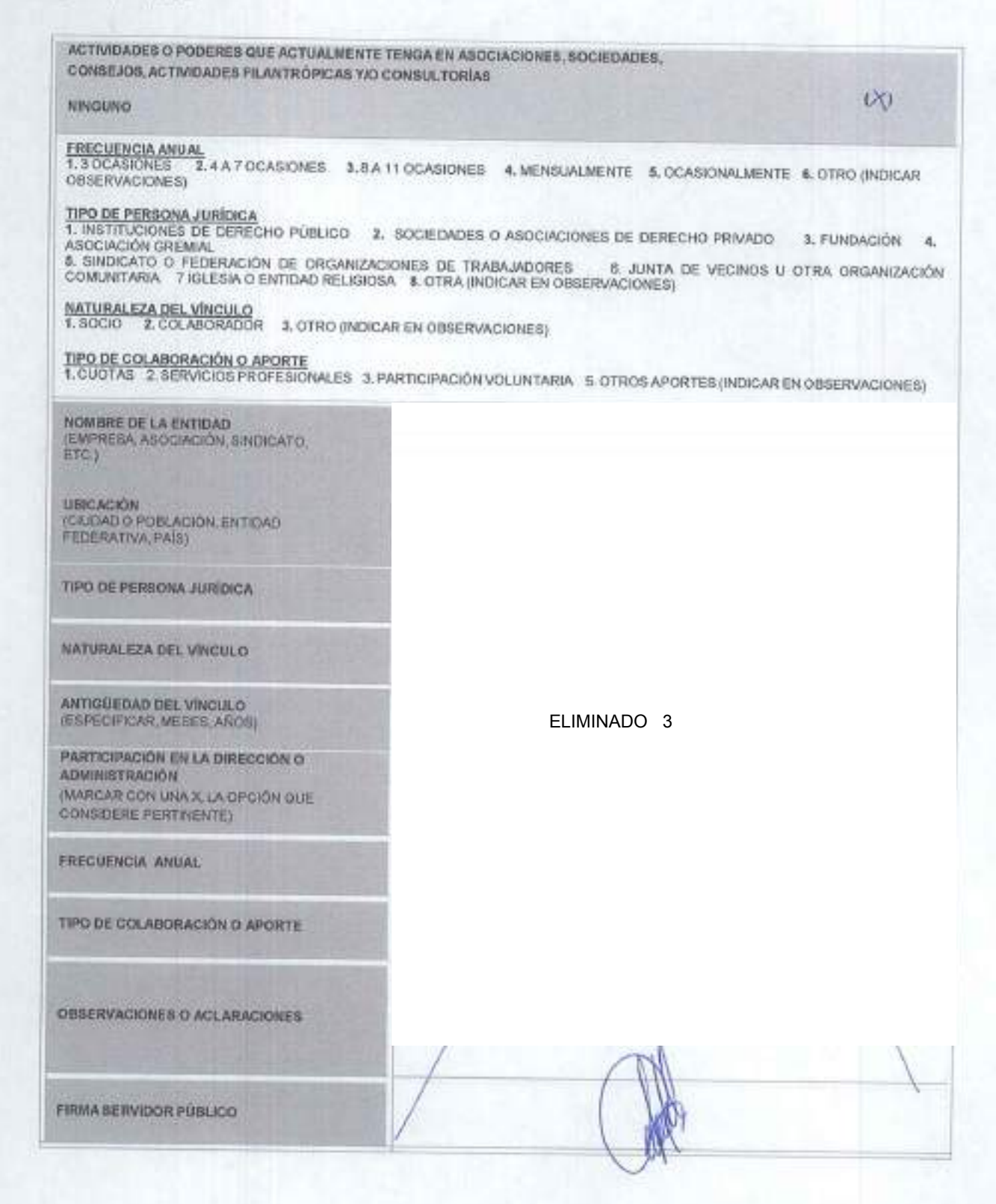

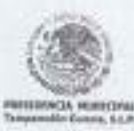

**CONTRALORIA INTERNA MUNICIPAL** TAMPAMOLON CORONA, S.L.P 2018-2021

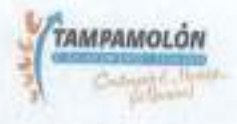

INSTRUCCIONES: En taso de que tenga conocimiento de un posible conflicto que poses por su puesto, cargo, comisión, actividades o poderes que desempeñe en<br>órganos directivos o de gobierno en organizaciones con finas de lucr

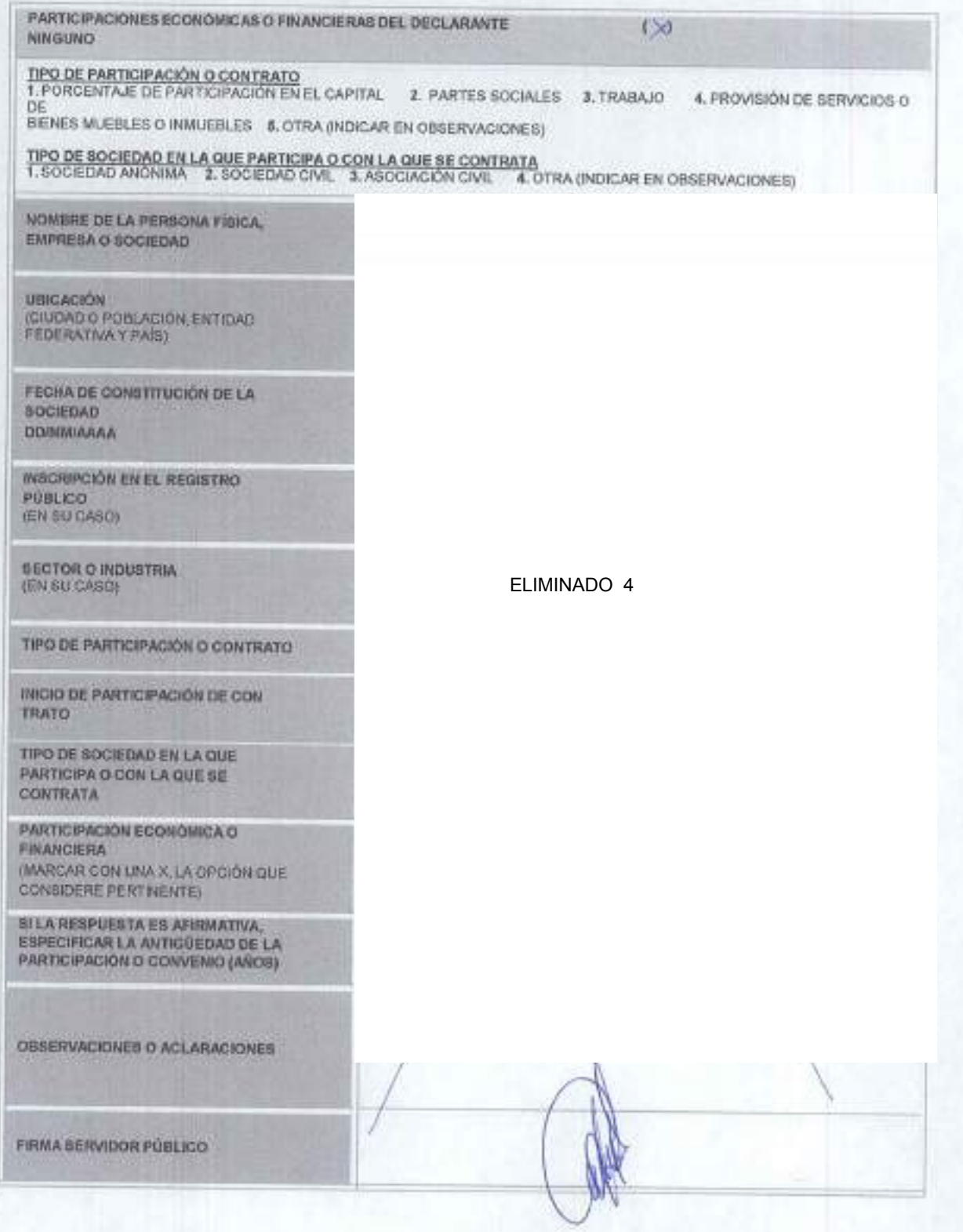

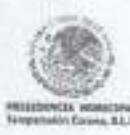

**CONTRALORIA INTERNA MUNICIPAL TANPAMOLON CORONA, S.L.P** 2018-2021

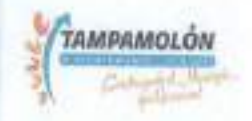

Instrucciones: En caso de que tenga conocimiento de un posible conflicto de interés de su cónyuge, concubina, concubinario y/o dependientes económicos por puesto, cargo, comisión, actividades o poderes que desempeñe en órganos directivos o de gobierno en organizaciones con fines de lucro (empresas), o blen, en asocieciones, sociedades, consejos, actividades flantopicas o de consultoria que el deolarante pueda o no recibir una remuneración por esta participación conforme a lo siguiente.

> PARTICIPACIONES ECONÓMICAS O FINANCIERAS DEL CÓNYUGE O CONCUBINA/CONCUBINO Y DEPENDIENTES **ECONÓMICOS**  $(+)$  NINGUNO TIPO DE PARTICIPACIÓN O CONTRATO<br>1. PORCENTAJE DE PARTICIPACIÓN EN EL CAPITAL 2. PARTES SOCIALES 3, TRABAJO 4, PROVISIÓN DE SERVICIOS O DE BIENES MUEBLES O INMUEBLES 5, OTRA (INDICAR EN OBSERVACIONES) TIPO DE SOCIEDAD EN LA QUE PARTICIPA O CON LA QUE SE CONTRATA<br>1. SOCIEDAD ANÓNIMA 2. SOCIEDAD CIVIL 3. ASOCIACIÓN CIVIL 4. OTRA (INDICAR EN OBSERVACIONES) NOMBRE DE LA PERSONA FISICA. EMPRESA O SOCIEDAD **UBICACIÓN** (CIUDAD O POBLACIÓN, ENTIDAD FEDERATIVA Y.PAIS) FECHA DE CONSTITUCIÓN DE LA **SOCIEDAD DOWIMAAAA INSCRIPCION EN EL REGISTRO PUBLICO IEN SU CASO)** *BECTOR O INDUSTRIA* (EN SU CASO) TIPO DE PARTICIPACIÓN O CONTRATO ELIMINADO 5 INICIO DE PARTICIPACIÓN DE CON **TRATO** TIPO DE SOCIEDAD EN LA QUE PARTICIPA O CON LA QUE SE CONTRATA PARTICIPACIÓN EGGINÓMICA O **FINANCIERA** (MARCAR CON UNA X.LA OPCIÓN QUE) **CONSIDERE PERTINENTE:** SI LA REBPUESTA ES AFIRMATIVA. ESPECIFICAR LA ANTIGÜEDAD DE LA PARTICIPACIÓN O CONVENIO (AÑOS) OBSERVACIONES O ACLARACIONES FIRMA SERVIDOR PÚBLICO

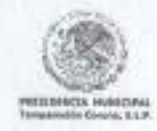

**CONTRALORIA INTERNA MUNICIPAL TAMPAMOLON CORONA, S.L.P.** 2018-2021

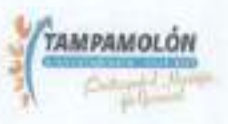

## **DATOS PERSONALES**

Con fundamento en los artículos 6 párrafo segundo fracción II de la Constitución Política de los Estados Unidos Mexicanos, 17 fracción III de la Constitución Política del Estado de San Luis Potosi, 138,139,140,141 y 142 de la Ley General de Transparencia y Acceso a la Información Pública del Estado de San Luis Potosí disposiciones relativas al tratamiento protección, seguridad y resguardo de la información confidencial y/o datos personales en posesión de los entes obligados la información contenida en la Declaración de Situación Patrimonial rendida ante esta Contraloría Interna, cuenta con la garantía de confidencialidad por tratarse de información de carácter personal que tiene la calidad de confidencial del Servidor Público, razón por la cual no puede hacerse pública dicha información, salvo se otorgue autorización expresa del Servidor Público, o de su representante legal.

Así mismo, para dar a conocer su información contenida en la Declaración de Conflicto de Interés presentada ante esta Contraloria Interna, de manera integra se requiere autorización expresa del Servidor Público, o de su representante legal, de acuerdo a lo establecido en el artículo 142 de la Ley de Transparencia y Acceso a la Información Pública del Estado de San Luis Potosí, por lo que se le pregunta lo siguiente:

¿Otorga su consentimiento para hacer públicos sus datos personales contenidos en su Declaración de Conflicto de Interés?

**NO** 

SI

hwrrmdon G. , S.L.P., A laue **DE** DE 20 | 9.  $1050$ NOMBRE Y FIRMA